# SRF02 Ultrasonic range finder

## **Technical Specification**

### I2C Mode

For Serial mode click here

### **I2C Communication**

To use the SRF02 in I2C mode, make sure nothing is connected to the mode pin, it must be left unconnected.

The I2C bus is available on popular controllers such as the OOPic, Stamp BS2p, PicAxe etc. as well as a wide variety of micro-controllers. To the programmer the SRF02 behaves in the same way as the ubiquitous 24xx series EEPROM's, except that the I2C address is different. The default shipped address of the SRF02 is 0xE0. It can be changed by the user to any of 16 addresses E0, E2, E4, E6, E8, EA, EC, EE, F0, F2, F4, F6, F8, FA, FC or FE, therefore up to 16 sonar's can be used.

### **Connections**

The connections to the SRF02 are identical to the SRF08 and SRF10 rangers. The "Mode" pin should be left unconnected, it has an internal pull-up resistor. The SCL and SDA lines should each have a pull-up resistor to +5v somewhere on the I2C bus. You only need one pair of resistors, not a pair for every module. They are normally located with the bus master rather than the slaves. The SRF02 is always a slave - never a bus master. If you need them, I recommend 1.8k resistors. Some modules such as the OOPic already have pull-up resistors and you do not need to add any more.

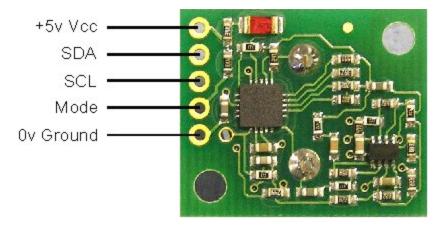

## Registers

The SRF02 appears as a set of 6 registers.

| Location | Road | Write |
|----------|------|-------|
| Location | Reau | write |

| 0                                   | Software<br>Revision               | Command<br>Register |  |
|-------------------------------------|------------------------------------|---------------------|--|
| 1                                   | Unused<br>(reads 0x80)             | N/A                 |  |
| 2                                   | Range High<br>Byte                 | N/A                 |  |
| 3                                   | Range Low<br>Byte                  | N/A                 |  |
| 4                                   | Autotune<br>Minimum -<br>High Byte | N/A                 |  |
| Autotune<br>5 Minimum -<br>Low Byte |                                    | N/A                 |  |

Only location 0 can be written to. Location 0 is the command register and is used to start a ranging session. It cannot be read. Reading from location 0 returns the SRF02 software revision. The ranging lasts up to 65mS, and the SRF02 will not respond to commands on the I2C bus whilst it is ranging.

Locations, 2 and 3, are the 16bit unsigned result from the latest ranging - high byte first. The meaning of this value depends on the command used, and is either the range in inches, or the range in cm or the flight time in uS. A value of 0 indicates that no objects were detected. Do not initiate a ranging faster than every 65mS to give the previous burst time to fade away.

Locations, 4 and 5, are the 16bit unsigned minimum range. This is the approximate closest range the sonar can measure to. See the <u>Autotune</u> section below for full details.

#### **Commands**

The are three commands to initiate a ranging (80 to 82), to return the result in inches, centimeters or microseconds. Another set of three commands (86 to 88) do the same, but without transmitting the burst. These are used where the burst has been transmitted by another sonar. It is up to you to synchronize the commands to the two sonar's. There is a command (92) to transmit a burst without doing the ranging and also a set of commands to change the I2C address.

| Command |      | Action                               |  |
|---------|------|--------------------------------------|--|
| Decimal | Hex  | Action                               |  |
| 80      | 0x50 | Real Ranging Mode - Result in inches |  |

| 81  | 0x51 | Real Ranging Mode - Result in centimeters                               |  |
|-----|------|-------------------------------------------------------------------------|--|
| 82  | 0x52 | Real Ranging Mode - Result in micro-<br>seconds                         |  |
|     |      |                                                                         |  |
| 86  | 0x56 | Fake Ranging Mode - Result in inches                                    |  |
| 87  | 0x57 | Fake Ranging Mode - Result in centimeters                               |  |
| 88  | 0x58 | Fake Ranging Mode - Result in micro-<br>seconds                         |  |
|     |      |                                                                         |  |
| 92  | 0x5C | Transmit an 8 cycle 40khz burst - no ranging takes place                |  |
|     |      |                                                                         |  |
| 96  | 0x60 | Force Autotune Restart - same as power-up. You can ignore this command. |  |
|     |      |                                                                         |  |
| 160 | 0xA0 | 1st in sequence to change I2C address                                   |  |
| 165 | 0xA5 | 3rd in sequence to change I2C address                                   |  |
| 170 | 0xAA | 2nd in sequence to change I2C address                                   |  |

## Ranging

To initiate a ranging, write one of the above commands to the command register and wait the required amount of time for completion and read the result. The echo buffer is cleared at the start of each ranging. The ranging lasts up to 66mS, after this the range can be read from locations 2 and 3.

## **Checking for Completion of Ranging**

You do not have to use a timer on your own controller to wait for ranging to finish. You can take advantage of the fact that the SRF02 will not respond to any I2C activity whilst ranging. Therefore, if you try to read from the SRF02 (we use the software revision number a location 0) then you will get 255 (0xFF) whilst ranging. This is because the I2C data line (SDA) is pulled high if nothing is driving it. As soon as the ranging is complete the SRF02 will again respond to the I2C bus, so just keep reading the register until its not 255 (0xFF) anymore. You can then read the sonar data. Your controller can take advantage of this to perform other tasks while the SRF02 is ranging. The SRF02 will always be ready 70mS after initiating the ranging.

## **LED**

The red LED is used to flash out a code for the I2C address on power-up (see

below). It also gives a brief flash during the "ping" whilst ranging.

## **Changing the I2C Bus Address**

To change the I2C address of the SRF02 you must have only one sonar on the bus. Write the 3 sequence commands in the correct order followed by the address. Example; to change the address of a sonar currently at 0xE0 (the default shipped address) to 0xF2, write the following to address 0xE0; (0xA0, 0xAA, 0xA5, 0xF2). These commands must be sent in the correct sequence to change the I2C address, additionally, No other command may be issued in the middle of the sequence. The sequence must be sent to the command register at location 0, which means 4 separate write transactions on the I2C bus. When done, you should label the sonar with its address, however if you do forget, just power it up without sending any commands. The SRF02 will flash its address out on the LED. One long flash followed by a number of shorter flashes indicating its address. The flashing is terminated immediately on sending a command the SRF02.

| Address |     | Long  | Short   |
|---------|-----|-------|---------|
| Decimal | Hex | Flash | flashes |
| 224     | E0  | 1     | 0       |
| 226     | E2  | 1     | 1       |
| 228     | E4  | 1     | 2       |
| 230     | E6  | 1     | 3       |
| 232     | E8  | 1     | 4       |
| 234     | EA  | 1     | 5       |
| 236     | EC  | 1     | 6       |
| 238     | EE  | 1     | 7       |
| 240     | F0  | 1     | 8       |
| 242     | F2  | 1     | 9       |
| 244     | F4  | 1     | 10      |
| 246     | F6  | 1     | 11      |
| 248     | F8  | 1     | 12      |
| 250     | FA  | 1     | 13      |
| 252     | FC  | 1     | 14      |
| 254     | FE  | 1     | 15      |

Take care not to set more than one sonar to the same address, there will be a bus collision and very unpredictable results.

Note - there is only one module address stored in the SRF02. If you change it, the equivalent Serial Mode address will also change: 0xE0, 0xE2, 0xE4, 0xE6, 0xE8, 0xEA, 0xEC, 0xEE, 0xF0, 0xF2, 0xF4, 0xF6,

0xF8, 0xFA, 0xFC, 0xFE I2C addresses 0x00, 0x01, 0x02, 0x03, 0x04, 0x05, 0x06, 0x07, 0x08, 0x09, 0x0A, 0x0B, 0x0C, 0x0D, 0x0E, 0x0F Equivalent Serial addresses

#### **AutoTune**

The SRF02 does not require any user calibration. You power up and go right ahead and use the SRF02.

Internally, there are tuning cycles happening automatically in the background. After the ultrasonic burst has been transmitted, the transducer keeps on ringing for a period of time. It is this ringing which limits the closest range the SRF02 can measure. This time period varies with temperature and from transducer to transducer, but is normally the equivalent of 11 to 16cm (4" to 6"), a bit more if the transducer is warm. The SRF02 is able to detect the transducer ring time and move its detection threshold right up to it, giving the SRF02 the very best performance possible. On power up, the detection threshold is set to 28cm (11"). The tuning algorithms guickly back this right up to the transducer ring. This happens within 5-6 ranging cycles - less than half a second at full scan speed. After this the tuning algorithms continue to monitor the transducer, backing the threshold up even further when possible or easing it out a bit when necessary. The tuning algorithms work automatically, in the background and with no impact on scan time. The minimum range can be checked, if required by reading registers 4 and 5. This value is returned in uS, cm or inches, the same as the range. It is also possible to make the SRF02 re-tune by writing command 96 but you can ignore this command. It is used during our testing.